## **Función LoadCacheFile**

```
LoadCacheFile( cCache ) -> cOutput
```
Esta función nos devuelve una cadena con el contenido del fichero cache indicado en el parametro **cCache**, Néfele utiliza una estructura de carpetas dentro de **cgi-bin** que cuelgan de **\npcache** teniendo una subcarpeta por CGI.

Néfele se encarga de crear la estructura de carpetas, si no existe, al llamar a [CacheFile](https://nefele.dev/wiki/funciones/cachefile).

Podemos utilizar directamente HB\_MemoRead o cualquier otro metodo de lectura de ficheros que tiene Harbour, pero si utilizamos LoadCacheFile, en [Modo Debug](https://nefele.dev/wiki/tecnicas/debugger), nos añadirá un mensaje tanto en la consola del navegador como en [Néfele Console](https://nefele.dev/wiki/utilidades/nefeleconsole) indicándonos que hemos recuperado una página cacheada.

## **En la consola del Navegador**

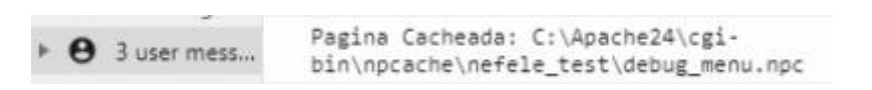

## **En Néfele Console**

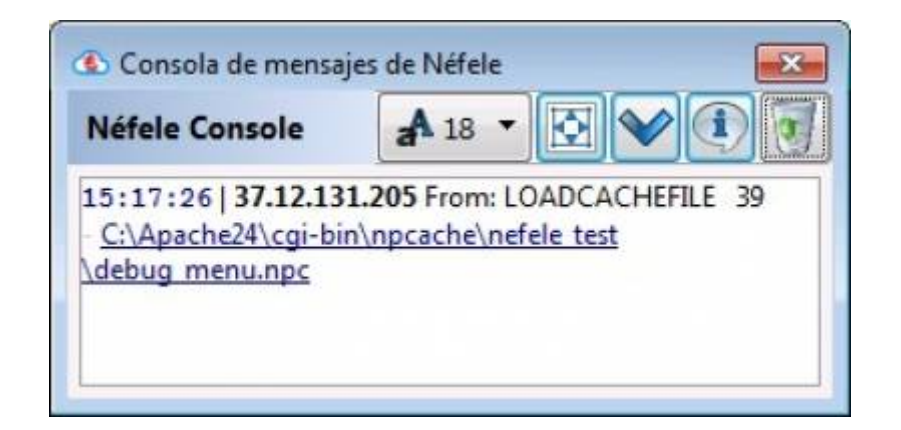

From: <https://nefele.dev/wiki/>- **Nefele Project**

Permanent link: **<https://nefele.dev/wiki/funciones/loadcachefile?rev=1603644222>**

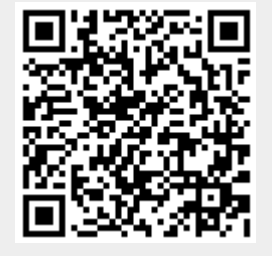

Last update: **25/10/2020 16:43**